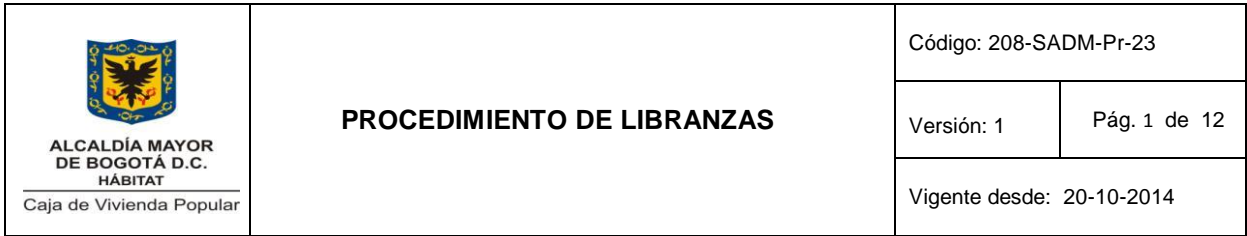

#### **1. OBJETIVO**

Definir las entidades operadoras de libranzas o descuento directo que ofrecerán sus productos y servicios, así como tramitar las solicitudes de libranzas de los funcionarios para su pago mensual a la operadora correspondiente a través de la nómina de la Caja de la Vivienda Popular.

#### **2. ALCANCE**

Inicia con la solitud de la operadora de libranzas para ofrecer sus productos y servicios a funcionarios de la Caja de Vivienda Popular. El procedimiento termina con el pago de los saldos pendientes por descontar a la operadora de la libranza.

#### **3. RESPONSABLES**

El responsable por la gestión del procedimiento es el (la) Subdirector(a) Administrativo(a).

En la ejecución del procedimiento participan los funcionarios de las áreas de Talento Humano y de Tesorería.

#### **4. NORMATIVIDAD**

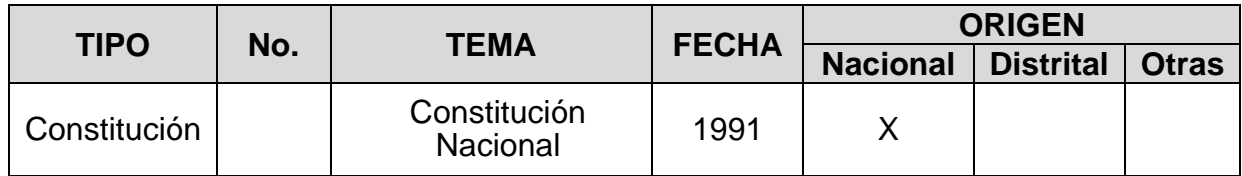

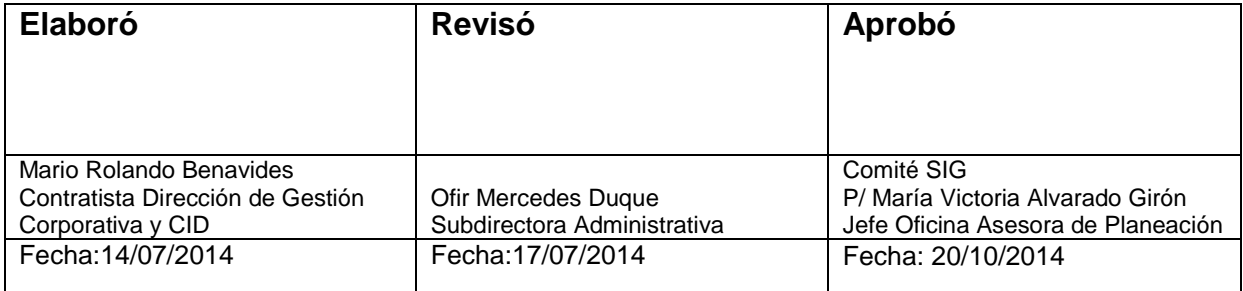

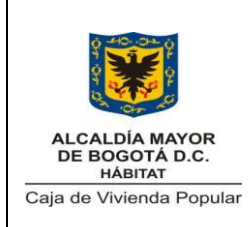

Código: 208-SADM-Pr-23

Versión: 1 Pág. 2 de 12

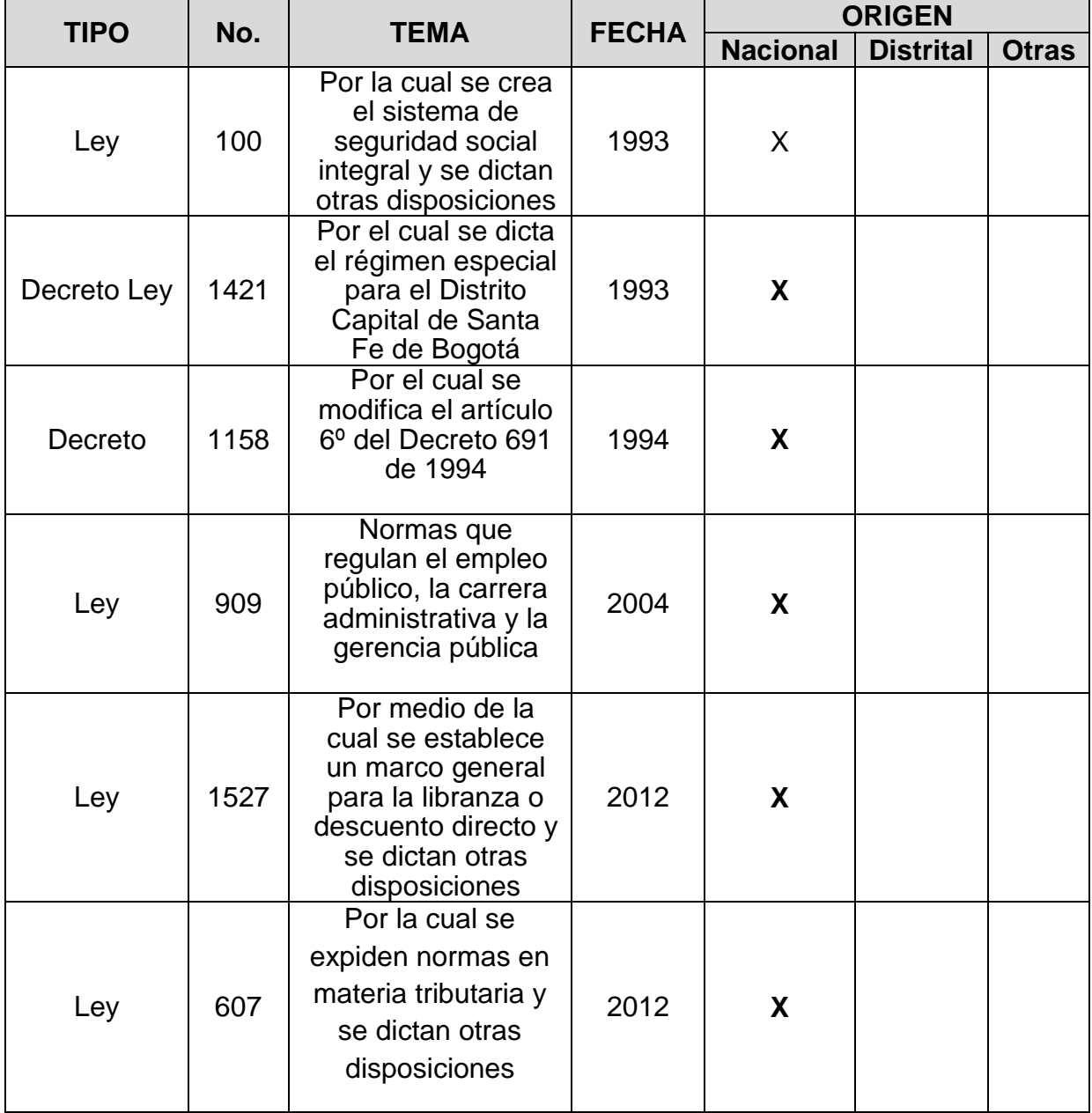

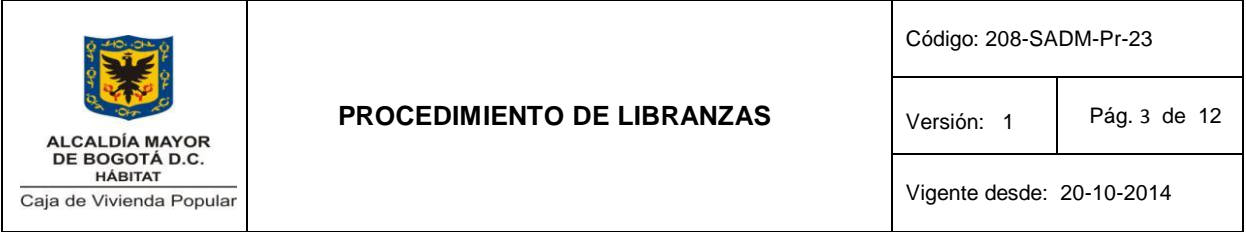

# **5. DOCUMENTOS DE REFERENCIA**

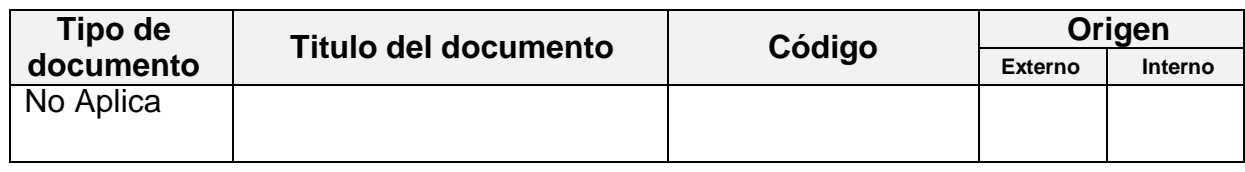

#### **6. DEFINICIONES**

**Empleador o entidad pagadora:** Es la persona natural o jurídica, de naturaleza pública o privada, que tiene a su cargo la obligación del pago del salario, cualquiera que sea la denominación de la remuneración, en razón de la ejecución de un trabajo o porque tiene a su cargo el pago de pensiones en calidad de administrador de fondos de cesantías y pensiones.

**Entidad operadora:** Es la persona jurídica o patrimonio autónomo conformado en desarrollo del contrato de fiducia mercantil que realiza operaciones de libranza o descuento directo, por estar autorizada legalmente para el manejo del ahorro del público o para el manejo de los aportes o ahorros de sus asociados, o aquella que, sin estarlo, realiza dichas operaciones disponiendo de sus propios recursos o a través de mecanismos de financiamiento autorizados por la ley. En estos casos deberá estar organizada como Instituto de Fomento y Desarrollo (INFIS), sociedad comercial, sociedades mutuales, o como cooperativa, y deberá indicar en su objeto social la realización de operaciones de libranza, el origen lícito de sus recursos y cumplir con las demás exigencias legales vigentes para ejercer la actividad comercial. Estas entidades operadoras estarán sometidas a la vigilancia de la Superintendencia de Sociedades.

**Libranza o descuento directo:** Es la autorización dada por el asalariado o pensionado, al empleador o entidad pagadora, según sea el caso, para que realice el descuento del salario o pensión disponibles por el empleado o pensionado, con el objeto de que sean giradas a favor de las entidades operadoras para atender los productos, bienes o servicios objeto de libranza.

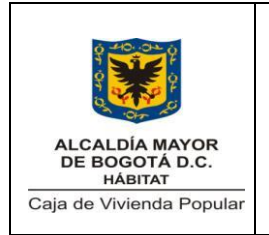

Versión: 1 Pág. 4 de 12

Vigente desde: 20-10-2014

# **7. CONDICIONES GENERALES**

- El cupo disponible para efectuar descuentos al funcionario corresponde al 50% del valor bruto del salario.
- No se autoriza ninguna libranza nueva si la consulta del cupo del funcionario supera el valor máximo determinado.

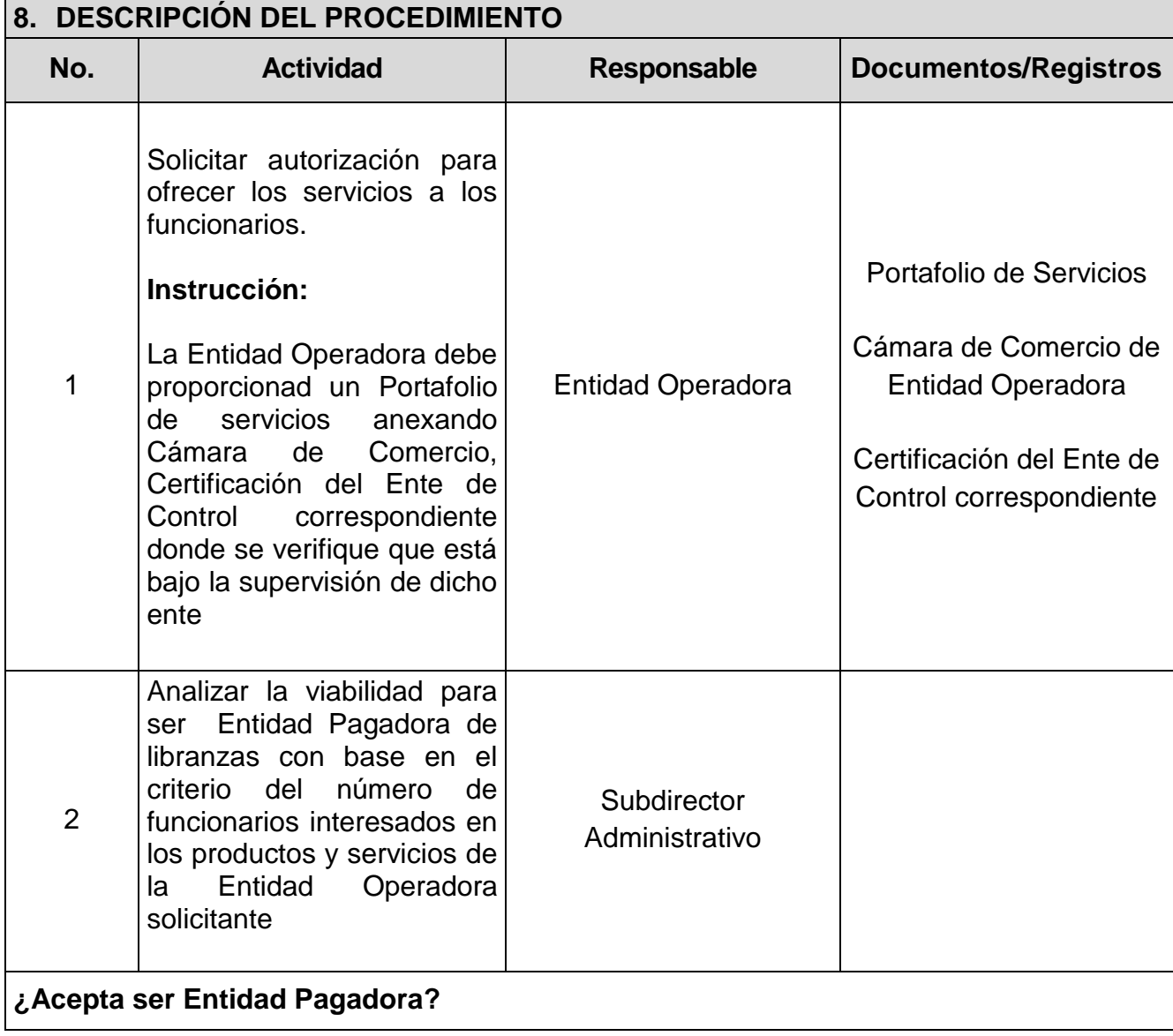

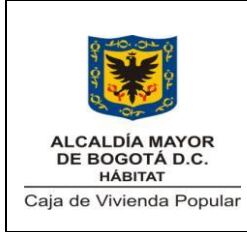

Código: 208-SADM-Pr-23

Versión: 1 Pág. 5 de 12

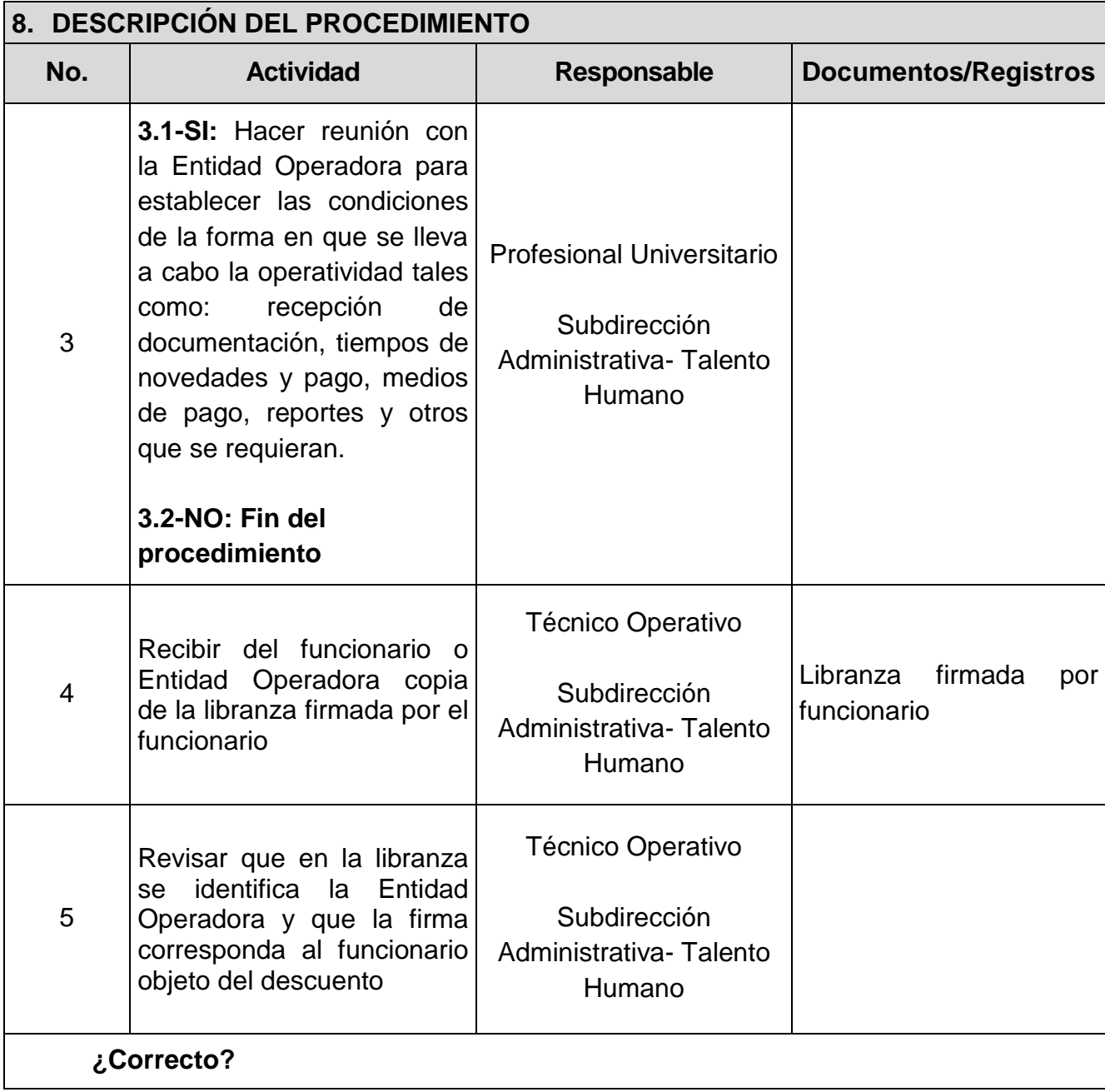

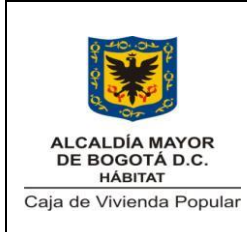

Código: 208-SADM-Pr-23

Versión: 1 Pág. 6 de 12

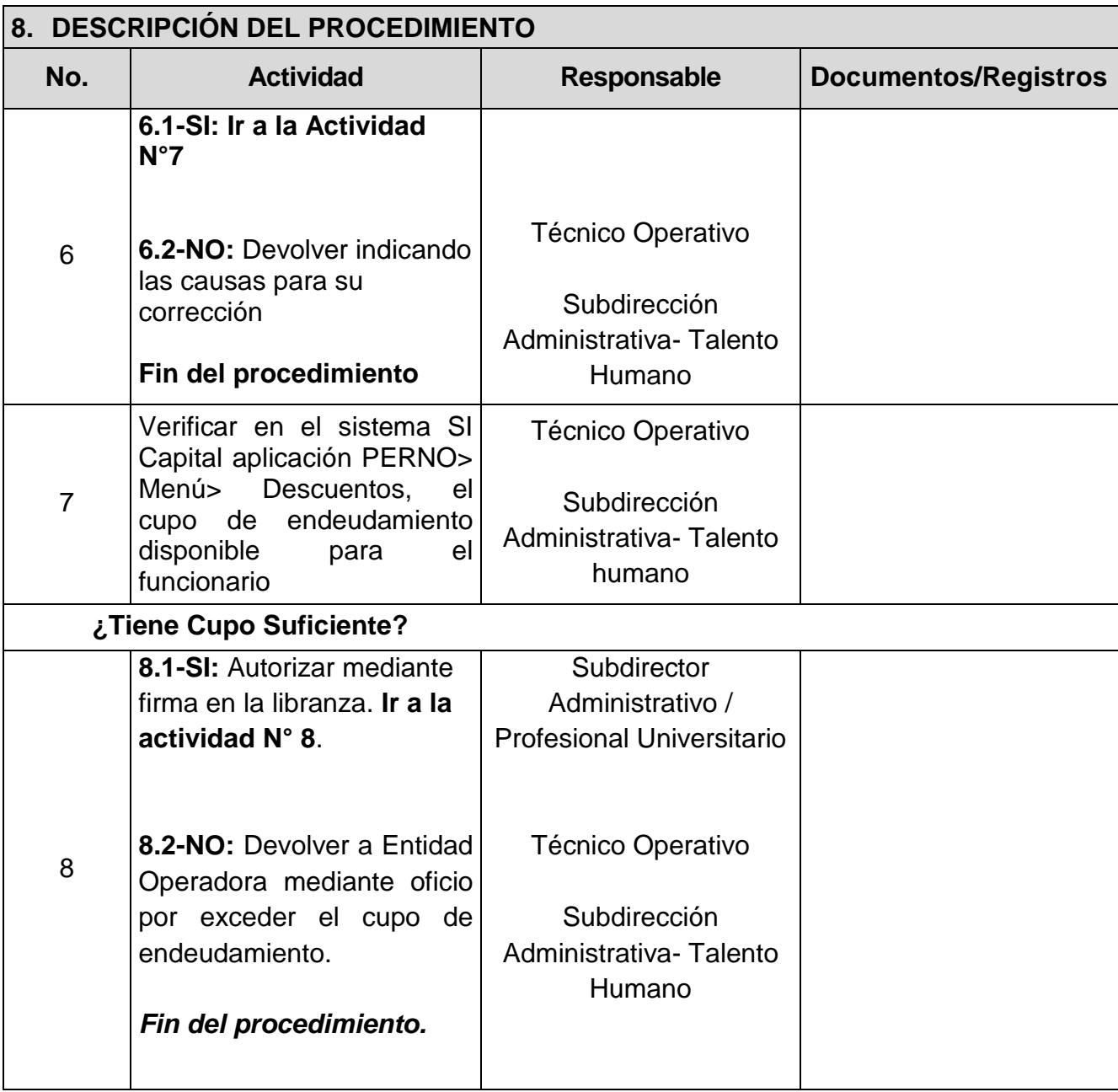

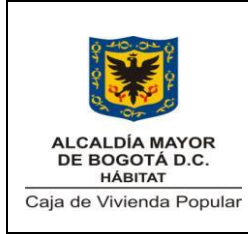

Código: 208-SADM-Pr-23

Versión: 1 Pág. 7 de 12

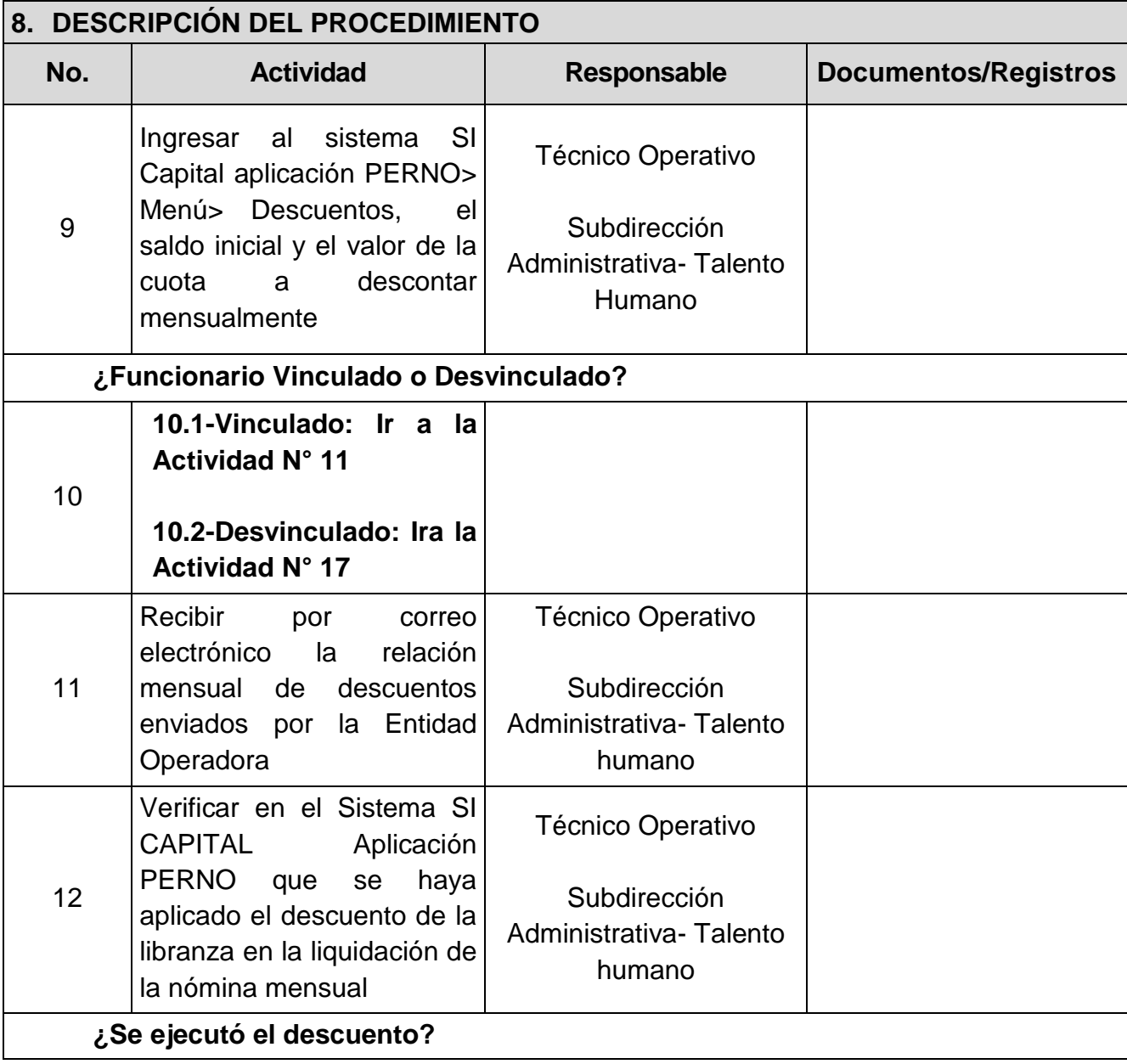

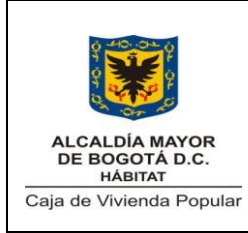

Código: 208-SADM-Pr-23

Versión: 1 Pág. 8 de 12

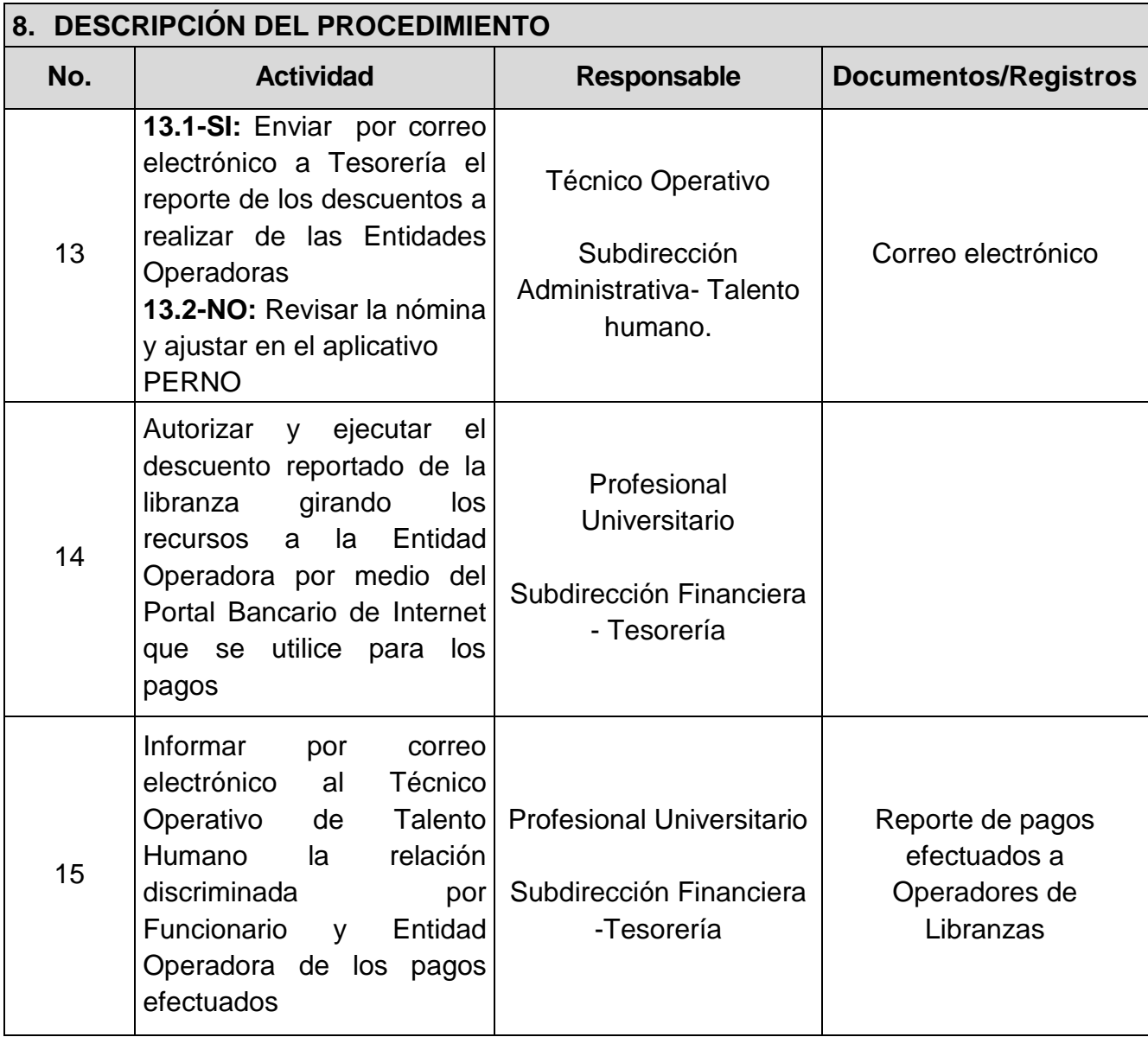

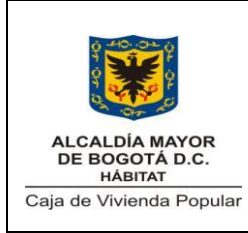

Código: 208-SADM-Pr-23

Versión: 1 Pág. 9 de 12

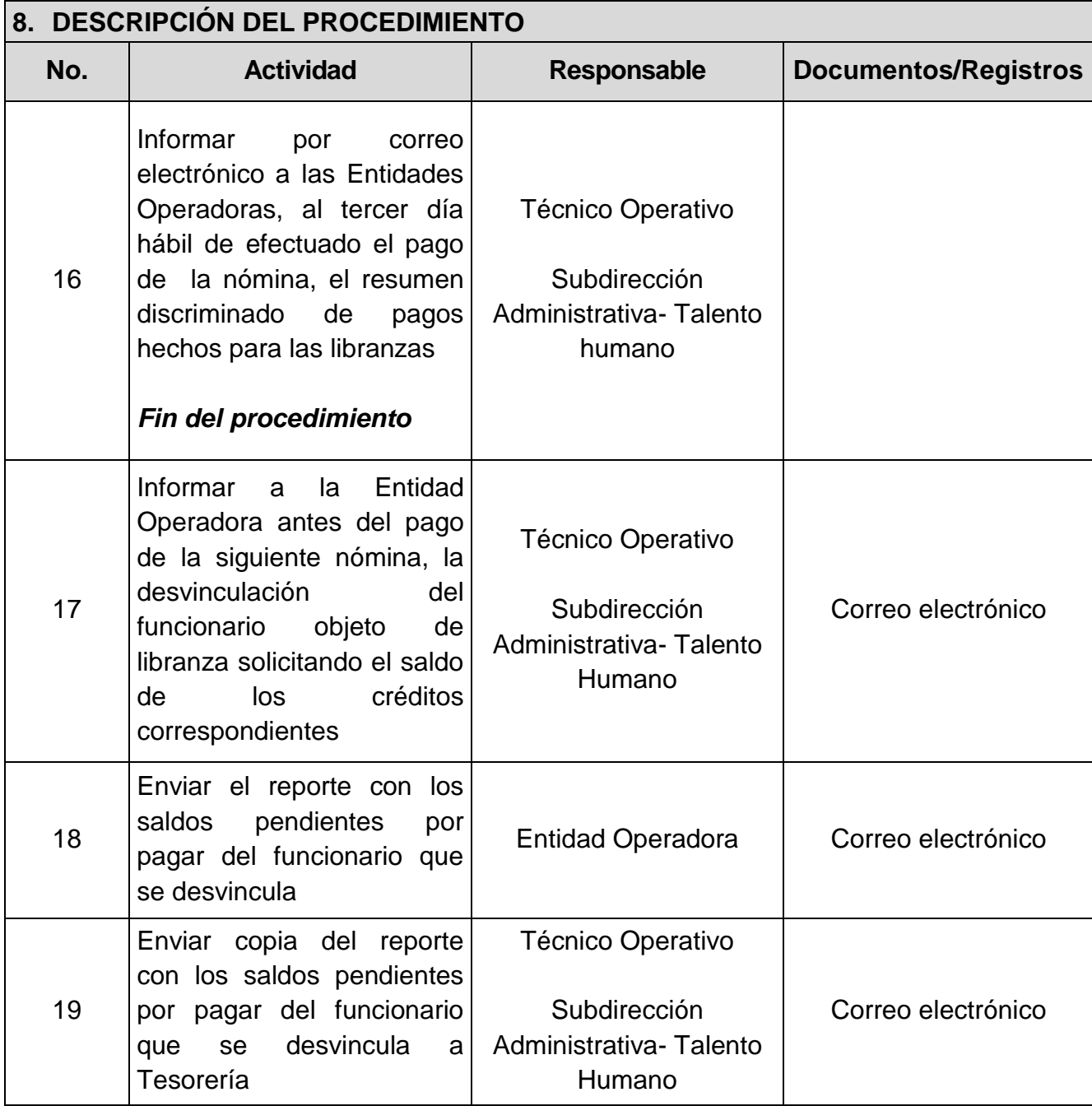

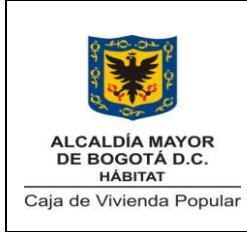

Código: 208-SADM-Pr-23

Versión: 1 Pág. 10 de 12

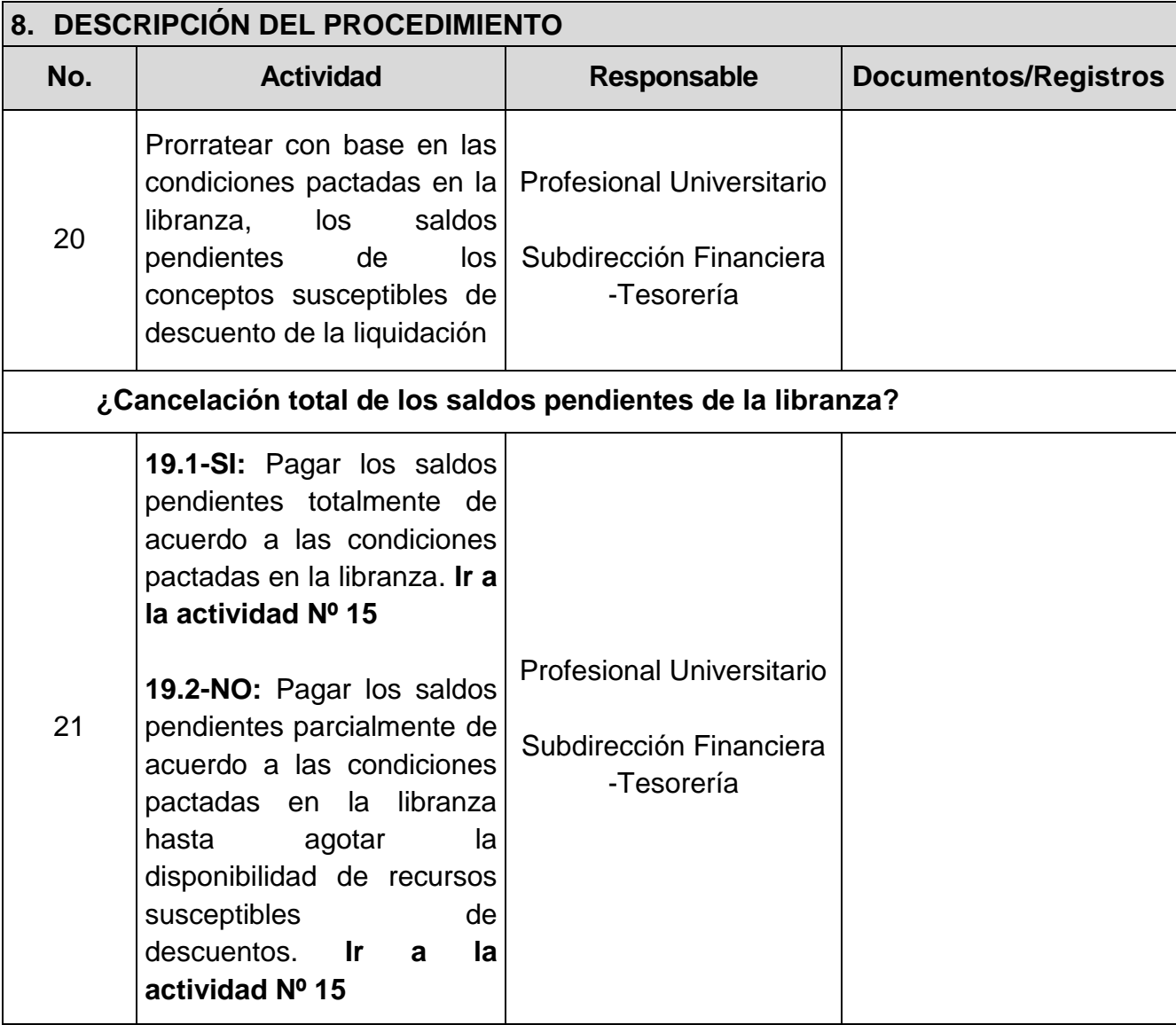

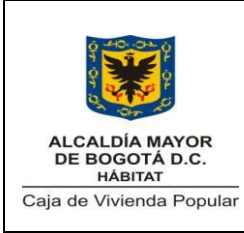

Código: 208-SADM-Pr-23

Versión: 1 Pág. 11 de 12

Vigente desde: 20-10-2014

#### **9. PUNTOS DE CONTROL N° Actividad ¿Qué se controla? ¿Con qué frecuencia? ¿Quién lo controla? Riesgos Asociados** 5 Revisar que en la libranza se identifica la Entidad Operadora y que la firma corresponda al funcionario objeto del descuento Documentación solicitud de la Entidad Operadora y la firma del funcionario Para cada libranza Técnico Operativo Subdirección Administrativa - Talento Humano Presentación de Libranzas sin firmas de la Entidad Operadora o el funcionario Presentación de Entidades Operadoras sin los requisitos legales 7 Verificar el cupo de endeudamie nto Porcentaje del salario cubierto por descuentas Para cada libranza Técnico Operativo Subdirección Administrativa - Talento Humano Exceso de endeudamiento del funcionario 12 Verificar en el Sistema SI CAPITAL Aplicación PERNO que se haya aplicado el descuento de la libranza en Valores y tiempos de pagos de las libranzas Mensual Técnico Operativo Subdirección Administrativa - Talento Humano Errores en el ingreso de datos al Sistema PERNO

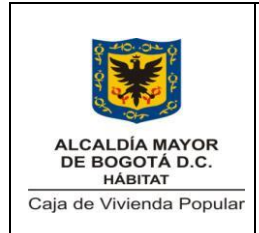

Código: 208-SADM-Pr-23

Versión: 1 Pág. 12 de 12

Vigente desde: 20-10-2014

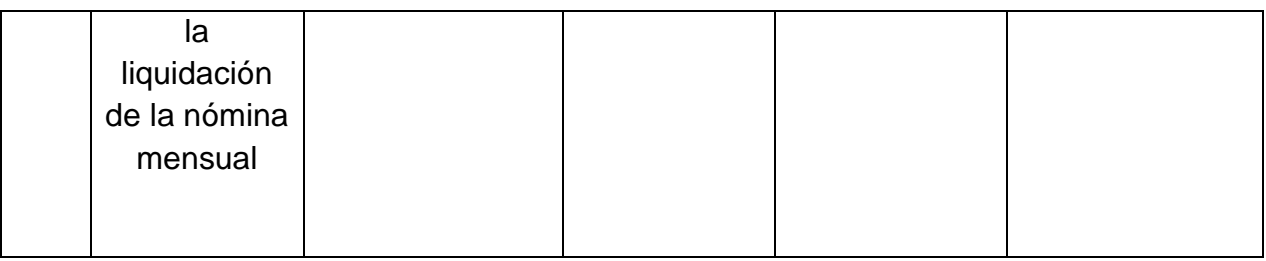

#### **10.DIAGRAMA DE FLUJO**

Ver diagrama de flujo del procedimiento de Libranzas

# **11.ANEXOS**

No aplica

# **12.CONTROL DE CAMBIOS**

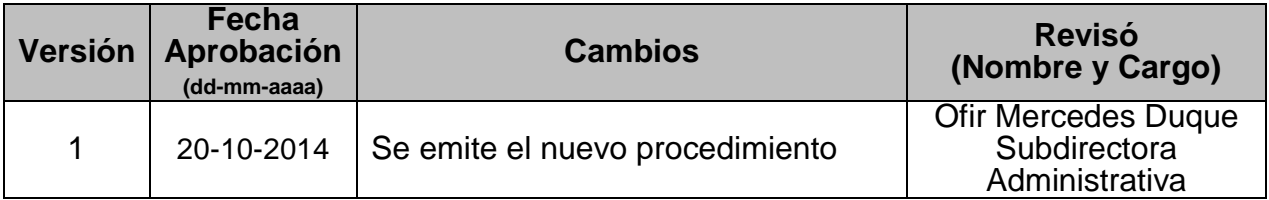